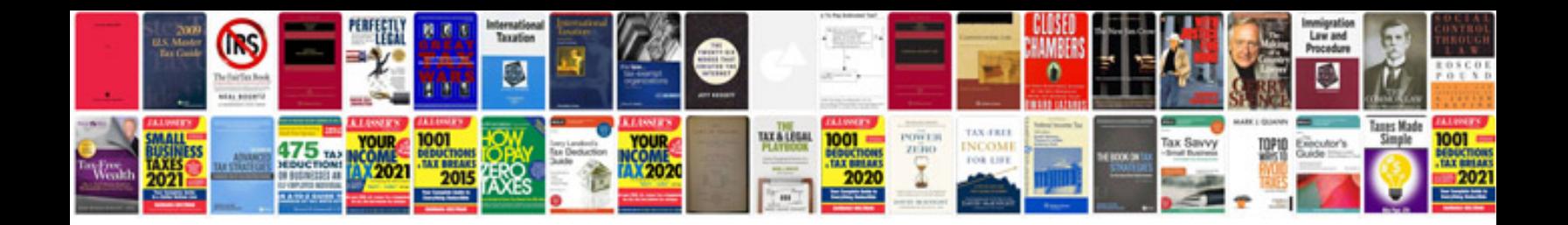

**Panalytical xrd manual**

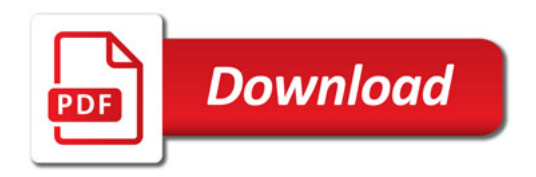

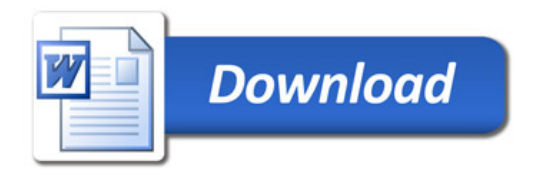